## **APLIKASI PEMESANAN AIR MINERAL PADA PT. CITRA GOLDEN TUNGGAL PANGKALPINANG BERBASIS ANDROID**

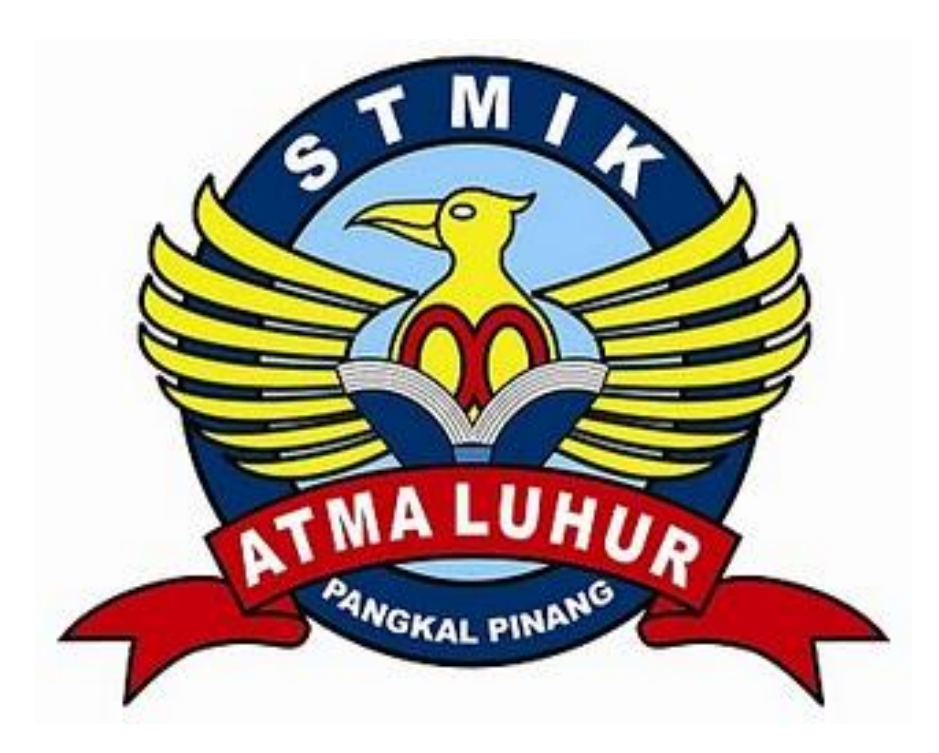

**ITA LESTARI 1311500072**

# **PROGRAM STUDI TEKNIK INFORMATIKA SEKOLAH TINGGI MANAJEMEN INFORMATIKA DAN KOMPUTER ATMA LUHUR PANGKALPINANG 2017**

**SKRIPSI**

## **APLIKASI PEMESANAN AIR MINERAL PADA PT. CITRA GOLDEN TUNGGAL PANGKAL PINANG BERBASIS ANDROID**

**Diajukan Untuk Melengkapi Salah Satu Syarat Memperoleh Gelar Sarjana Komputer**

### **SKRIPSI**

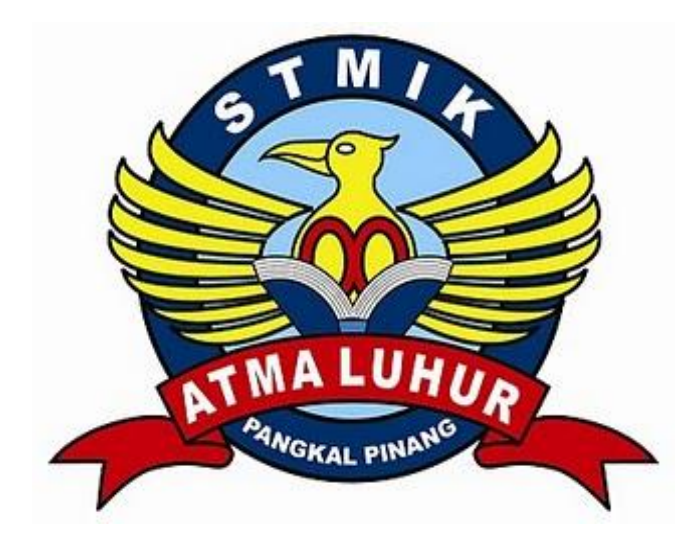

**Ita Lestari 1311500072**

# **PROGRAM STUDI TEKNIK INFORMATIKA SEKOLAH TINGGI MANAJEMEN INFORMATIKA DAN KOMPUTER ATMA LUHUR PANGKALPINANG 2017**

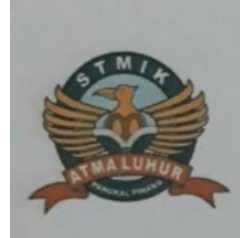

#### **LEMBAR PERNYATAAN**

Yang bertanda tangan di bawah ini:

: 1311500072 **NIM** 

: Ita Lestari Nama

Judul Skripsi: : APLIKASI PEMESANAN AIR MINERAL PADA PT.CITRA GOLDEN TUNGGAL PANGKALPINANG BERBASIS **ANDROID** 

Menyatakan bahwa Laporan Tugas Akhir saya adalah HASIL KARYA SENDIRI, TIDAK MEMBELI, TIDAK MEMBAYAR PIHAK LAIN UNTUK MEMBUATKAN, DAN BUKAN PLAGIAT. Apabila temyata ditemukan didalam laporan Tugas Akhir saya terdapat unsur diatas, maka saya siap untuk mendapatkan sanksi akademik yang terkait dengan hal tersebut.

Pangkalpinang, 03 Agustus 2017

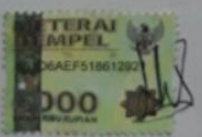

Ita Lestari

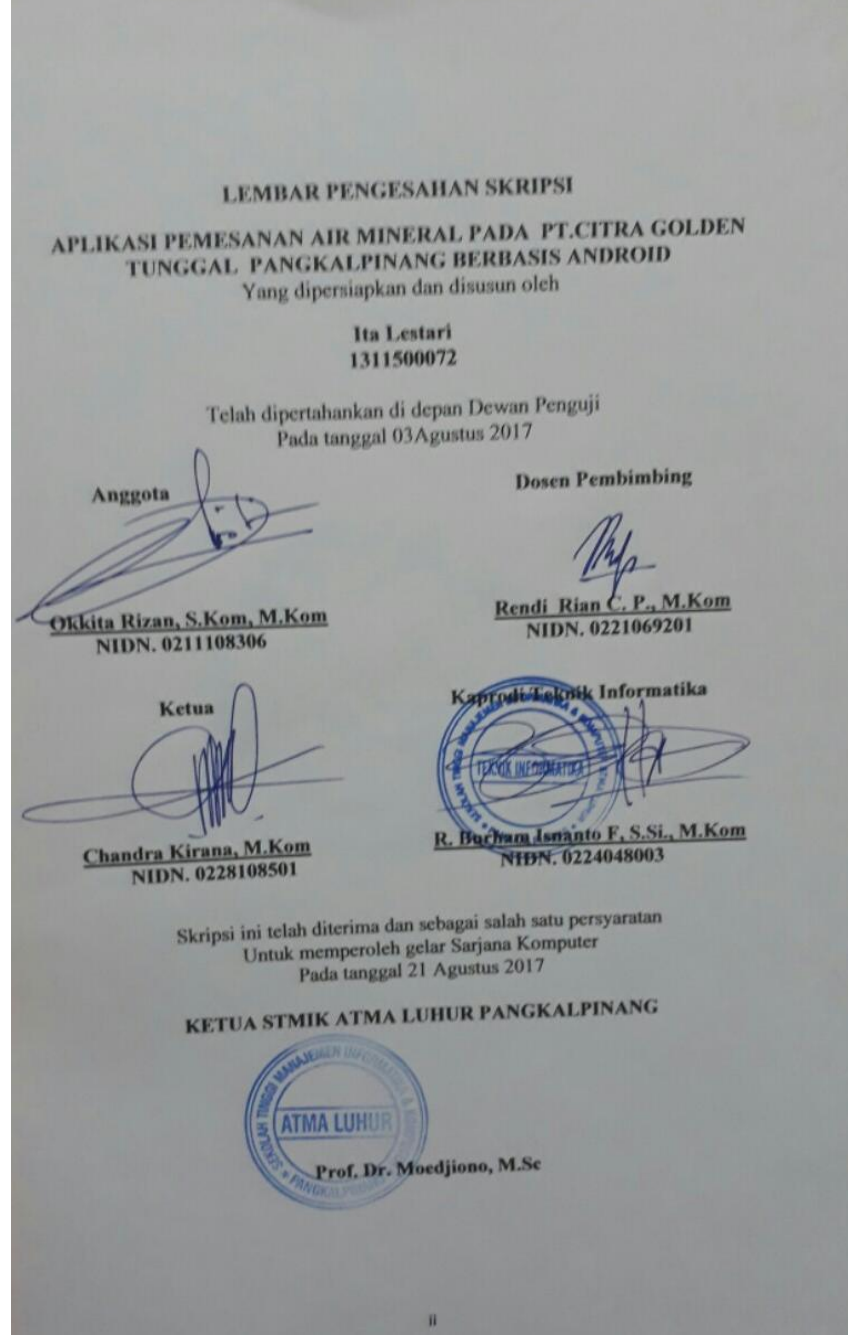

#### **KATA PENGANTAR**

Puji syukur kehadirat Tuhan Yang Maha Esa yang telah melimpahkan segala nikmat dan karunianya, sehingga penulis dapat menyelesaikan laporan skripsi dengan judul "Aplikasi Pemesanan Air Mineral PT.Citra Golden Tunggal Pangkalpinang Berbasis Android" yang merupakan salah satu persyaratan untuk menyelesaikan program studi strata satu (SI) pada jurusan Teknik Informatika STMIK Atma Luhur Pangkalpinang.

Penulis menyadari bahwa laporan skripsi ini jauh dari kata sempurna. Karena itu, kritik dan saran akan senantiasa penulis terima dengan senang hati. Dengan segala keterbatasan ini, penulis juga menyadari bahwa laporan skripsi ini takkan terwujud tanpa bantuan, bimbingan, doa, kerja keras dan dorongan dari berbagai pihak. Untuk itu, dengan segala kerendahan hati, penulis menyampaikan ucapan terimakasih kepada :

- 1. ALLAH SWT yang telah menciptakan dan memberikan kehidupan di dunia serta yang telah memberi kemudahan kepada penulis dalam pembuatan laporan skripsi ini.
- 2. Keluarga tercinta, kedua orang tua dan kakak-kakak yang telah memberikan dukungan kepada penulis baik secara moril maupun materil.
- 3. Bapak Bapak Drs. Djaetun Hs yang telah mendirikan Atma Luhur .
- 4. Bapak Prof. Dr. Moedjiono, Msc, selaku Ketua STMIK Atma Luhur.
- 5. Bapak R. Burham Isnanto Farid, S.Si, M.Kom selaku Ketua Program Studi Teknik Informasi STMIK Atma Luhur Pangkalpinang.
- 6. Bapak Rendy Rian Chrisna, S.Kom,M.Kom selaku Dosen Pembimbing yang telah memberikan masukan yang sangat berarti dan membimbing penulis sehingga dapat menyelesaikan laporan skripsi ini.
- 7. Bapak Jack selaku manager PT. Citra Golden Tunggal Pangkalpinang yang telah membantu penulis dalam penyesuaian pada laporan skripsi ini.
- 8. Seluruh dosen dan karyawan STMIK Atma Luhur Pangkalpinang yang memberikan bimbingan dan bantuan selama penulis menuntut ilmu.
- 9. Teman-teman seperjuangan Anggraini Rosalina, Putri Kumala Ayu, Cindi Sifana,Widia Tri Agustin, Muhammad Sulaiman, Suryadi, Ons, Zhova al Afriza, Bayu Agian di Sekolah Tinggi Manajemen Informatika dan Komputer Atma Luhur Pangkalpinang.
- 10. Semua pihak yang telah membantu penulisan laporan Kerja Praktek ini serta teman-teman lain yang tidak dapat di sebutkan satu persatu.

Semoga jasa yang telah diberikan mendapat balasan dari Tuhan Yang Maha Esa. Akhir Kata penulis berharap semoga laporan ini berguna bagi para pembaca umum dan teman-teman mahasiswa / mahasiswi Sekolah Tinggi Manajemen Informatika dan Komputer Atma Luhur Pangkalpinang.

Pangkalpinang, Juli 2017

Penulis

#### **ABSTRACT**

*PT. Citra Golden Tunggal Pangkalpinang is a company or factory producing bottled drinking water branded "VIZ". Water is a basic human need. The need for water increases with the increase in human population. In line with that, the Bottled Drinking Water Industry (AMDK) is growing. One of the activities that everyone is always doing in order to meet their needs is to shop, especially shopping in everyday life can also be done ddalam website. As technology grows, today's shopping can be done anywhere and anytime. Similarly, the sale of mineral water by making android based applications. In this study, developed software on smart phones based on Android. The goal is to answer the need for technology that makes it easy to shop in a practical and mobile.*

Keywords: Web, Android, Online shopping, Mobile

#### **ABSTRAKSI**

PT. Citra Golden Tunggal Pangkalpinang adalah perusahaan atau pabrik yang memproduksi air minum dalam kemasan yang bermerk "VIZ". Air merupakan kebutuhan mendasar manusia. Kebutuhan akan air meningkat seiring dengan meningkatknya populasi manusia. Sejalan dengan hal itu, Industri Air Minum Dalam Kemasan (AMDK) semakin berkembang. Salah satu kegiatan yang selalu dilakukan setiap orang dalam rangka memenuhi kebutuhannya adalah Berbelanja, terutama berbelanja dalam kehidupan sehari-hari dapat juga dilakukan ddalam situs web. Semakin berkembangnya teknologi, berbelanja saat ini dapat dilakukan dimana saja dan kapan saja. Begitu pula dengan penjualan air mineral dengan membuat aplikasi berbasis android. Pada Penelitian ini, dikembangkan perangkat lunak pada telepon seluler pintar berbasis Android. Tujuannya adalah untuk menjawab kebutuhan akan teknologi yang memudahkan dalam berbelanja secara praktis dan mobile.

Kata Kunci : Web, Android, Belanja online, Mobile

### **DAFTAR ISI**

### Halaman

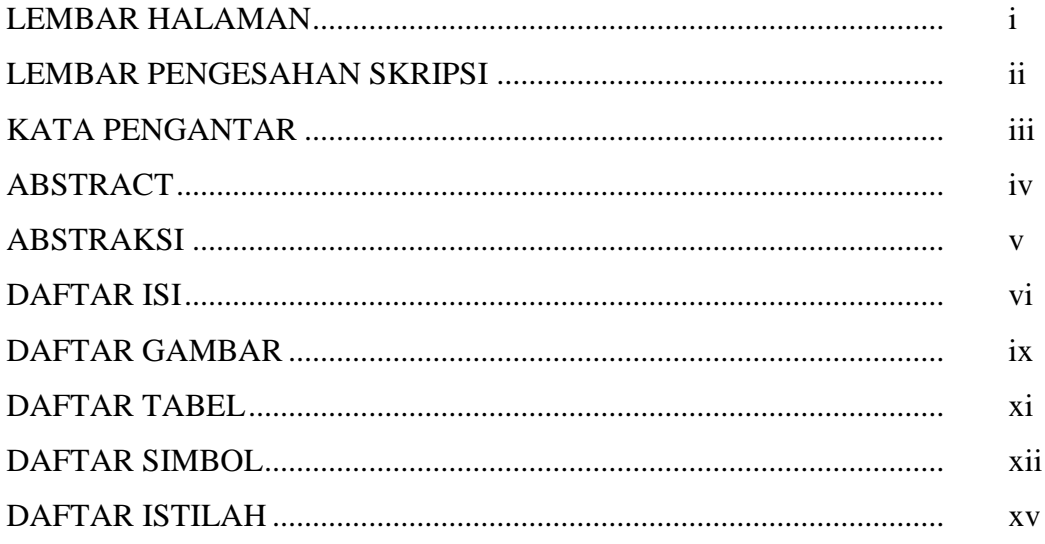

### **BAB I PENDAHULUAN**

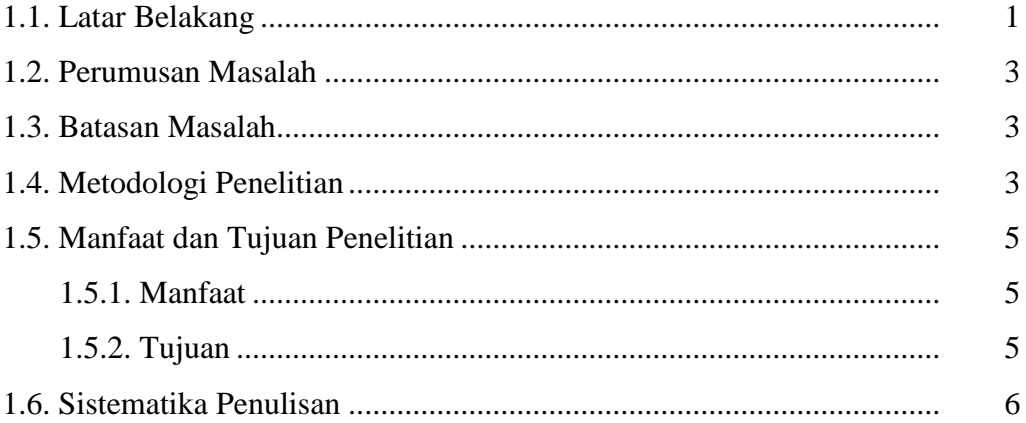

### **BAB II LANDASAN TEORI**

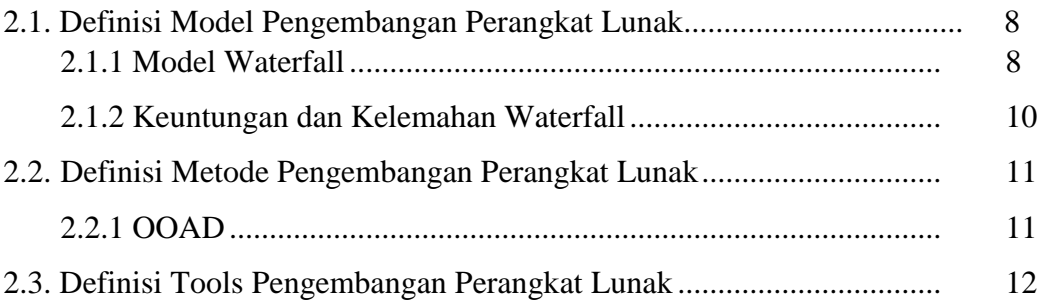

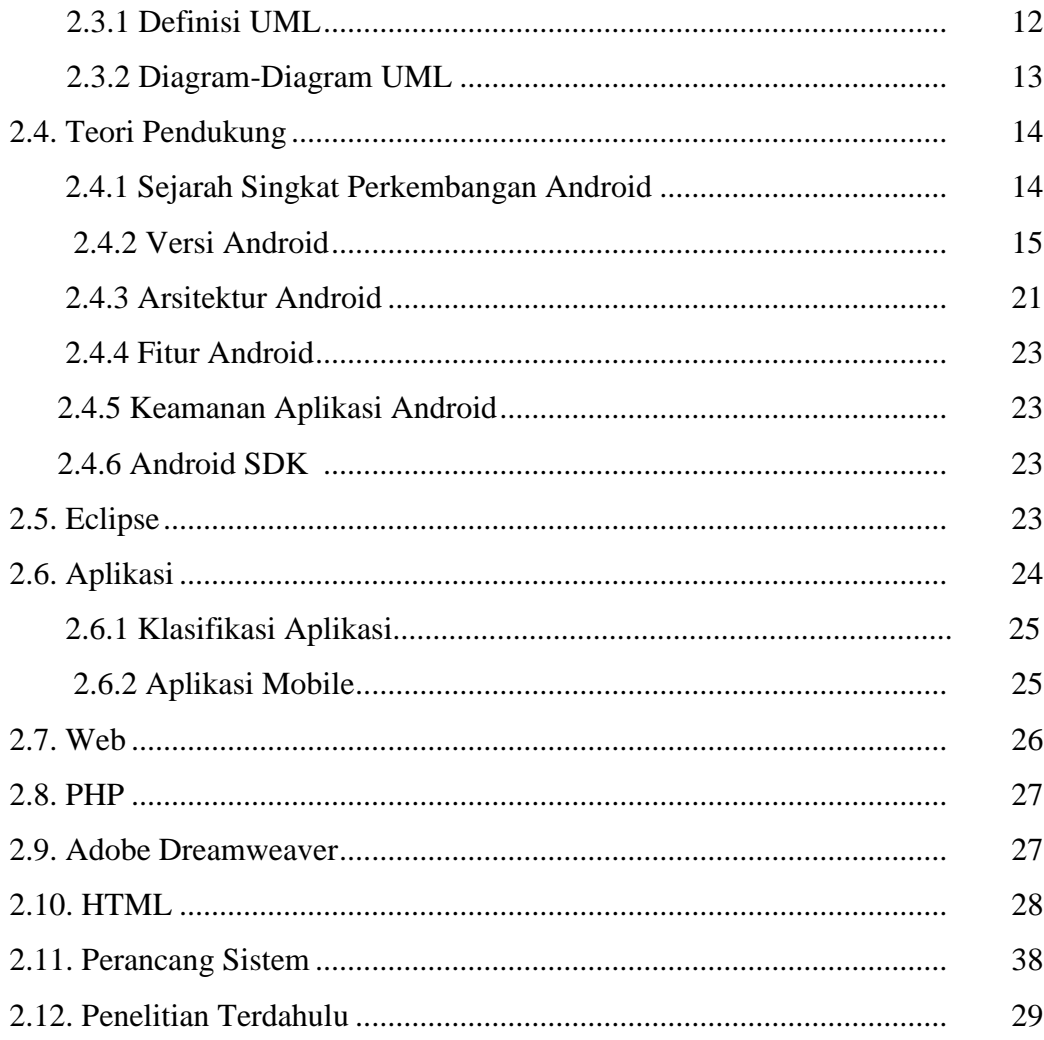

### **BAB III METODOLOGI PENELITIAN**

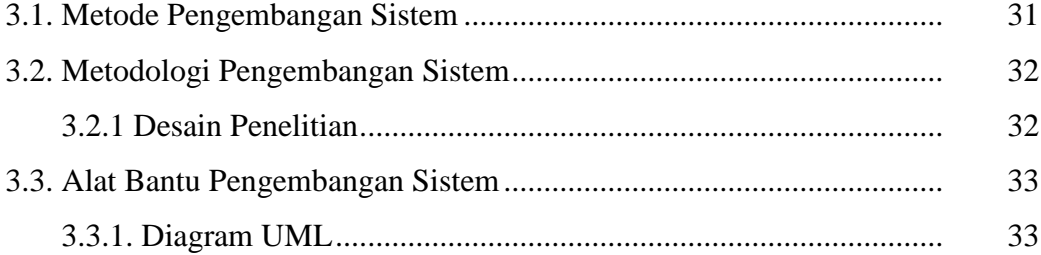

### **BAB IV HASIL DAN PEMBAHASAN**

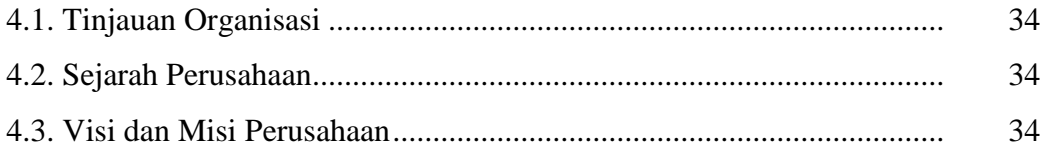

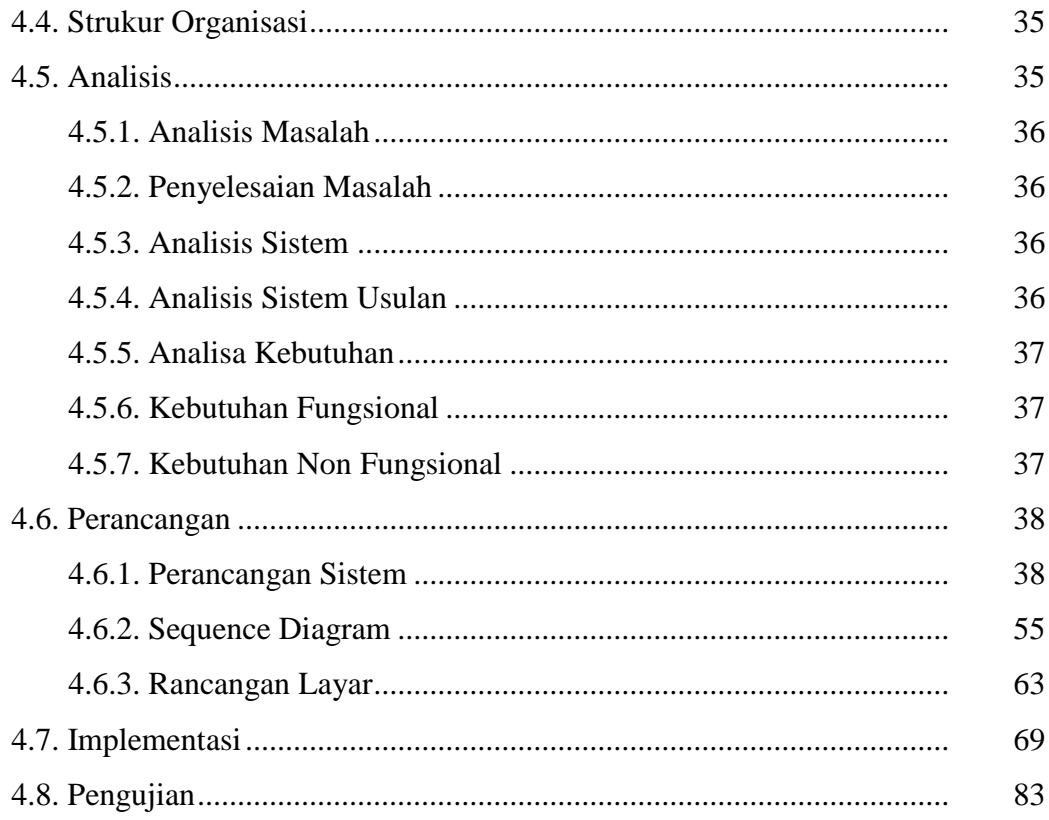

### **BAB V PENUTUP**

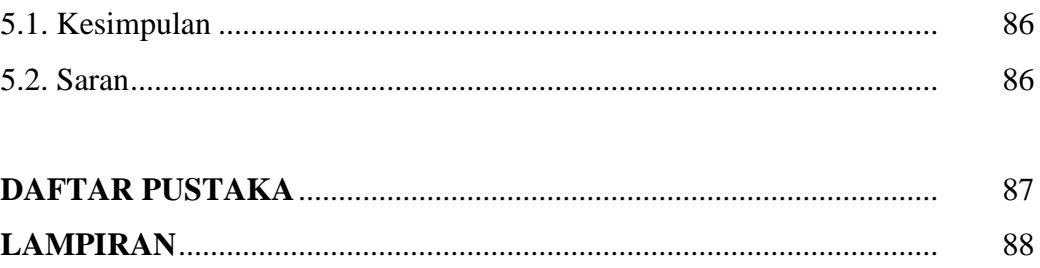

### **DAFTAR GAMBAR**

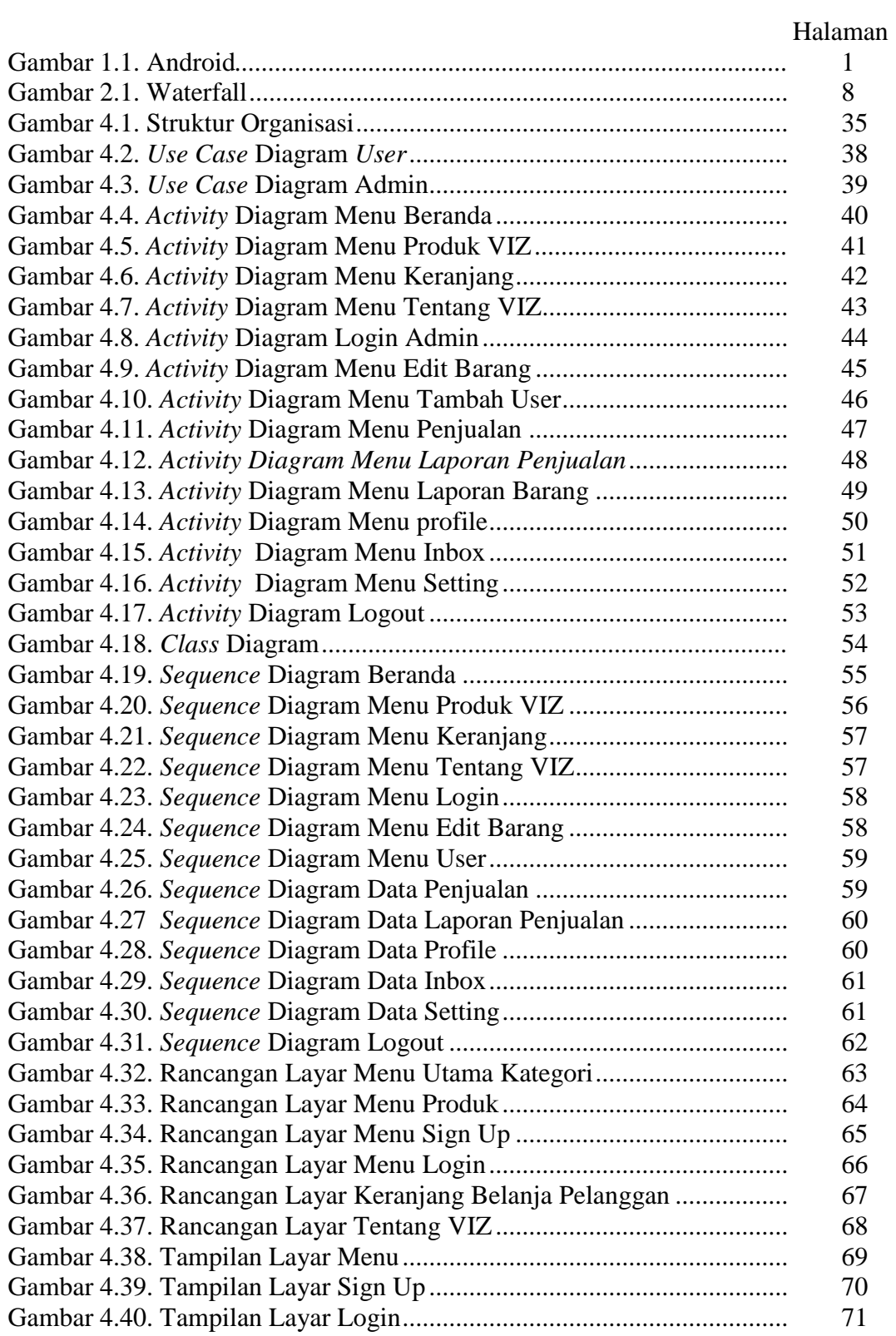

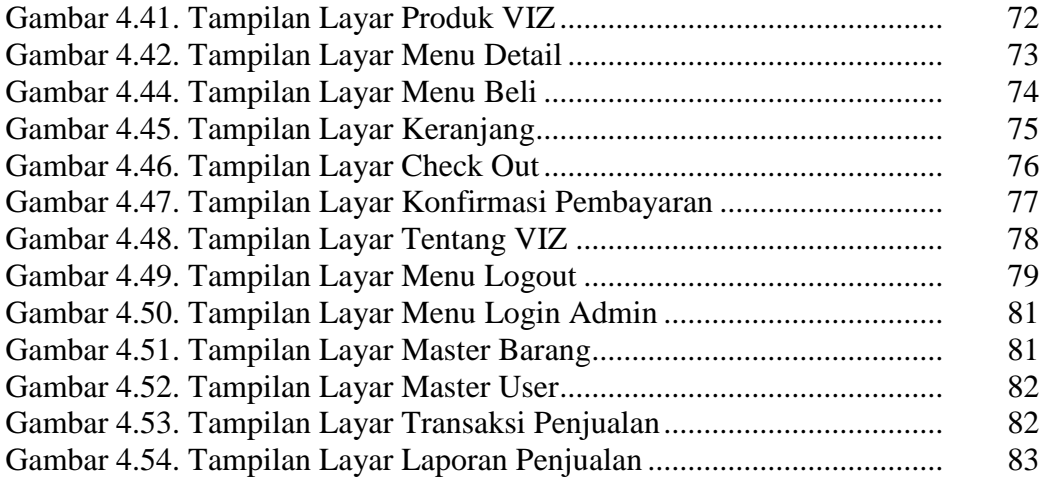

### **DAFTAR TABEL**

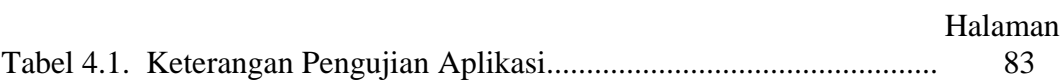

### **DAFTAR SIMBOL**

### **1. Use Case Diagram**

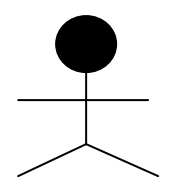

-------------

------------

#### Aktor

Menspesifikasikan himpunan peran yang pengguna mainkan ketika berinteraksi dengan *use case*

#### Association

Apa yang menghubungkan antara objek satu dengan objek lainnya

#### Include

Menspesifikasikan bahwa use case sumber secara eksplisit

#### Extend

Menspesifikasikan bahwa use case target memperluas perilaku dari use case sumber pada suatu titik yang diberikan

#### Sistem

Menspesifikasikan paket yang menampilkan sistem secara terbatas

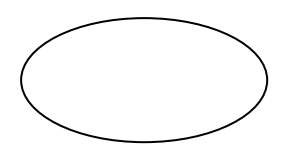

### Use Case

Deskripsi dari urutan aksi – aksi yang ditampilkan sistem yang menghasilkan suatu hasil yang terukur bagi suatu aktor

### **2. Activity Diagram**

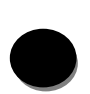

#### Initial State

Menggambarkan pemanggilan Use Case oleh use case lain, arah panah tidak boleh kearah ase atau parent use case

### Association

Menunjukan bagaimana kendali suatu aktivitas terjadi pada aliran kerja dalam tindakan tertentu

### Action

Langkah – langkah dalam sebuah activity. Action bisa terjadi pada saat memasuki activity, meninggalkan activity, atau pada event yang spesifik

#### Swimlane

Menunjukkan siapa yang bertanggung jawab dalam melakukan aktivitas dalam suatu diagram

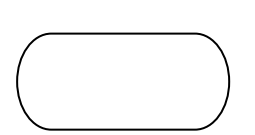

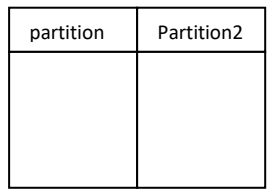

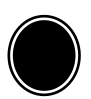

Activity Final

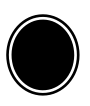

NodeMenunjukkan dimana aliran kerja diakhiri

## **3. Sequence Diagram**

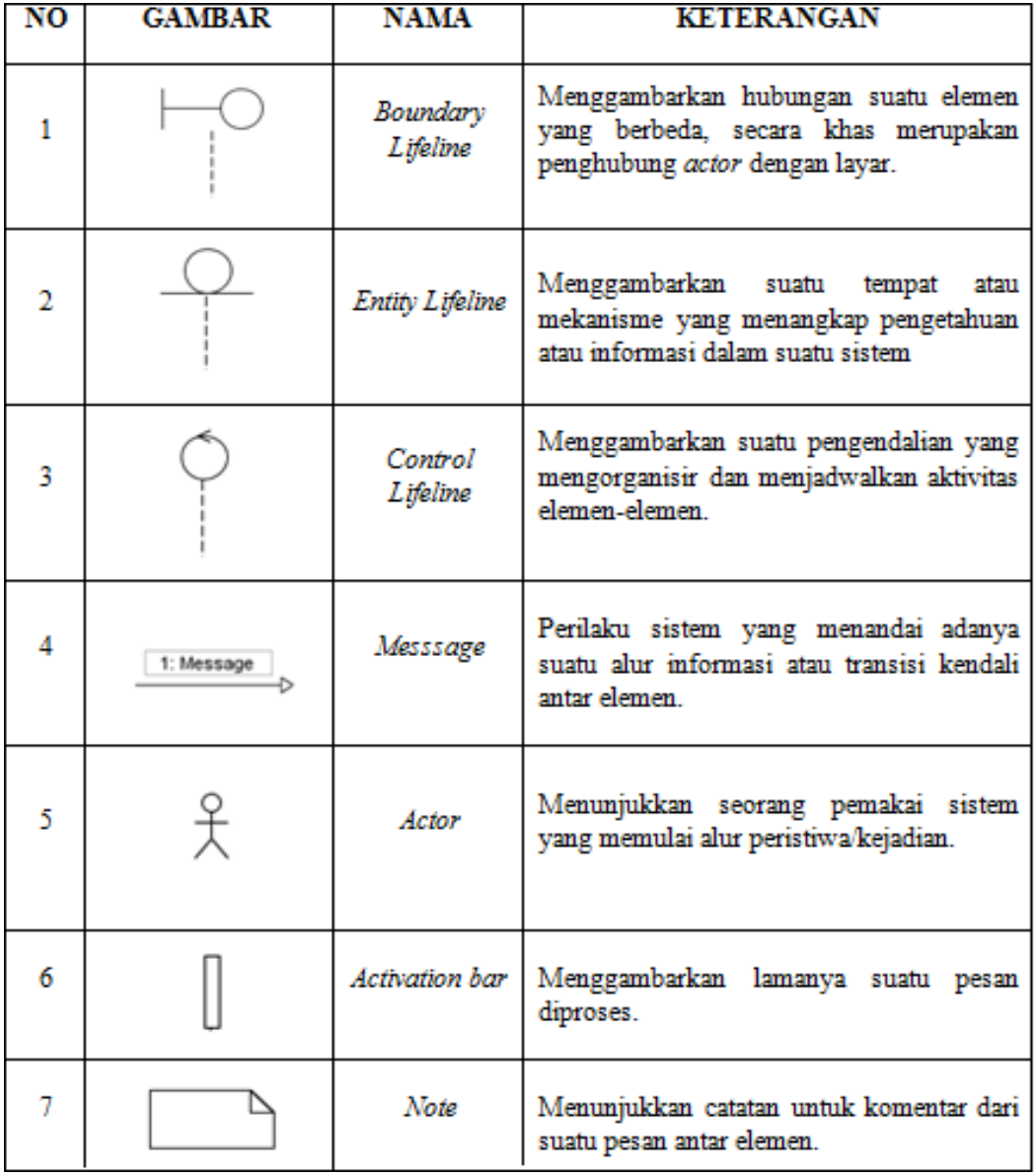